## Atikokan Amateur Radio Club VHF/IRLP/HF Net Listing 13 March 2011

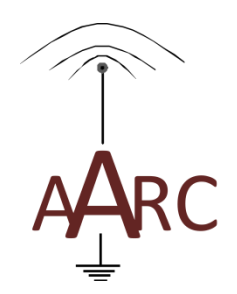

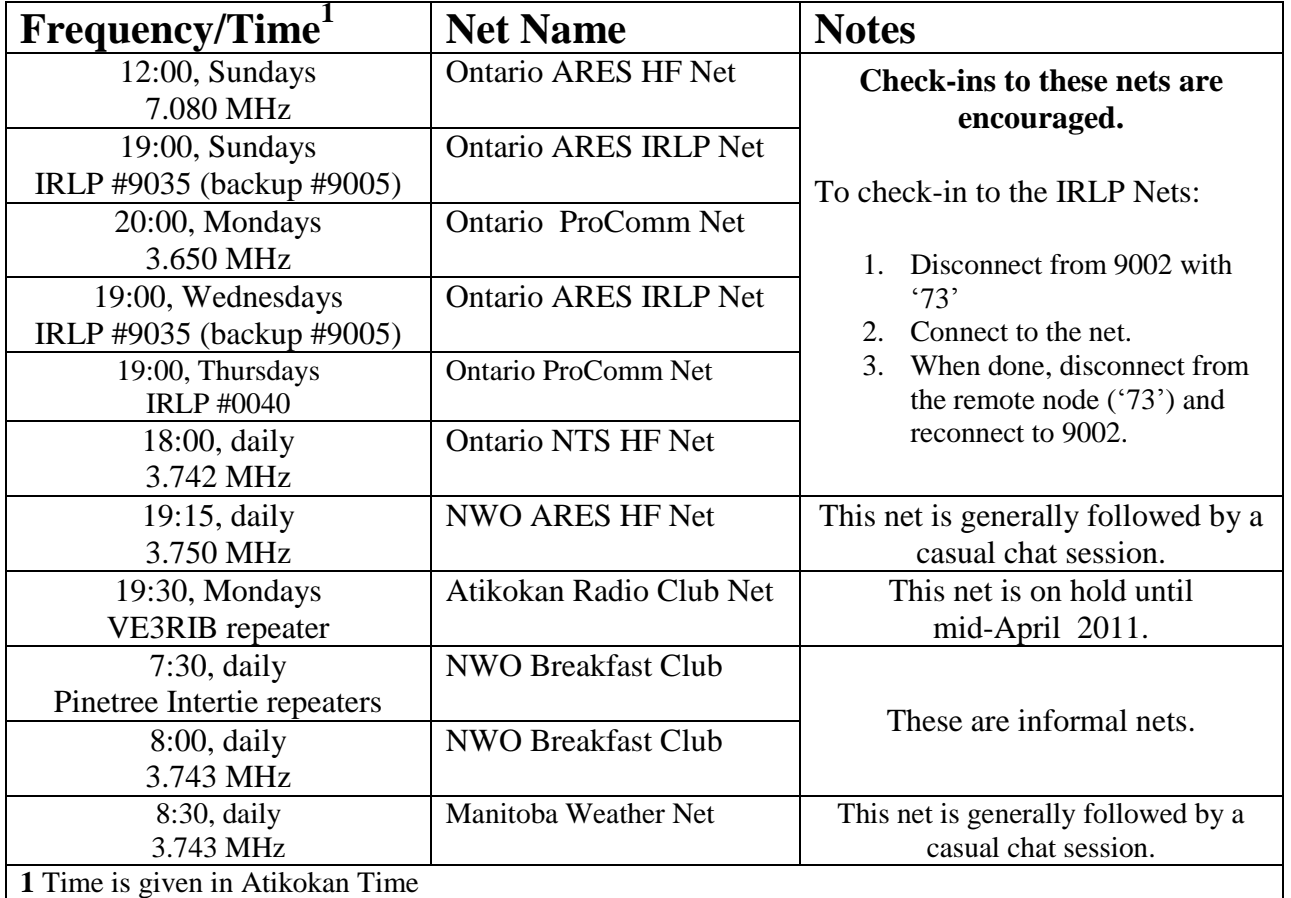